#### **Table of Contents**

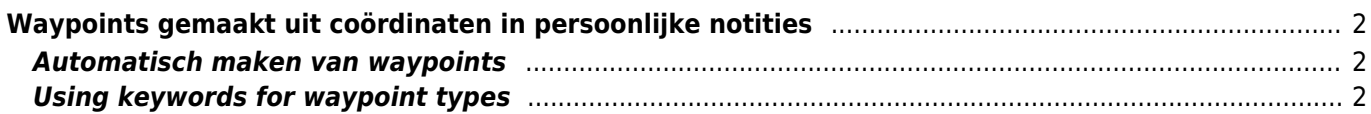

# <span id="page-1-0"></span>**Waypoints gemaakt uit coördinaten in persoonlijke notities**

#### <span id="page-1-1"></span>**Automatisch maken van waypoints**

Als je in een [persoonlijke notitie](https://cgeo.droescher.eu/nl/cachedetails#personal_note) van een cache geldige coördinaten hebt (bijv. N50 10.123 E010 34.876) zal c:geo automatisch een waypoint hiervan maken in het [waypoint tabblad](https://cgeo.droescher.eu/nl/cachedetails#waypoint_tab) van deze cache.

Als je bijvoorbeeld deze persoonlijke notitie hebt gemaakt

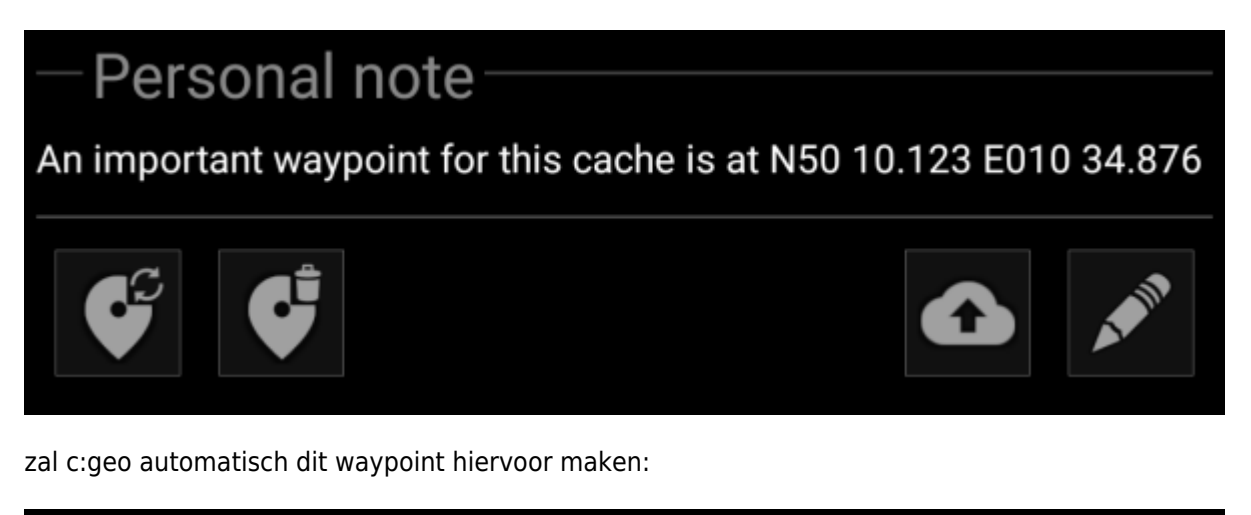

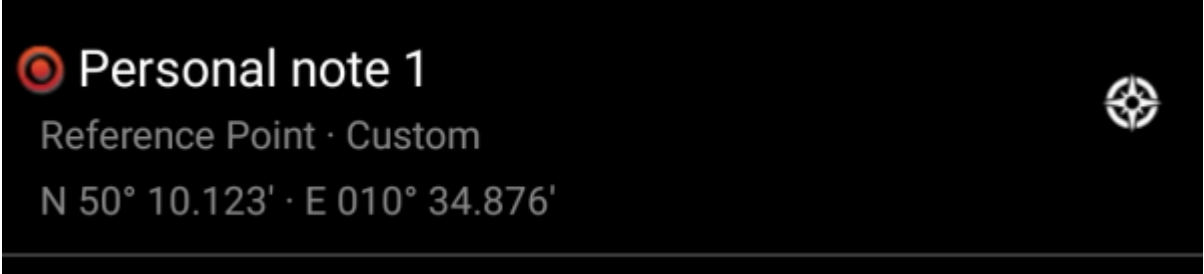

Latere coördinaten in je persoonlijke notitie zullen ook op dezelfde manier naar een waypoint worden overgedragen en zal de naam van het waypoint dienovereenkomstig worden genummerd.

> Als de waypoints van een cache al dezelfde coördinaten bevatten als in je persoonlijke notitie, maakt c: geo geen nieuw waypoint voor deze coördinaten omdat het veronderstelt dat ze in dit geval een onnodig duplicaat zijn.

#### <span id="page-1-2"></span>**Using keywords for waypoint types**

Normally c:geo will define the waypoint type for coordinates found in the personal note as Reference Point, however you can use keywords in your personal note to enforce another waypoint type being used.

You just place one of the following keywords in front of the coordinates:

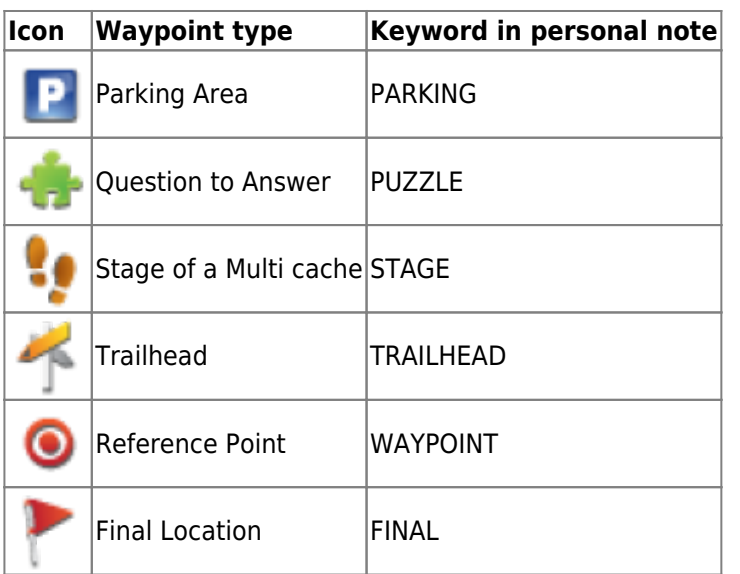

Additionally localized waypoint type names (in the language you are using c:geo) will also work, however as c:geo is available in many languages we only list the English keywords here.

In our example we created the following personal note:

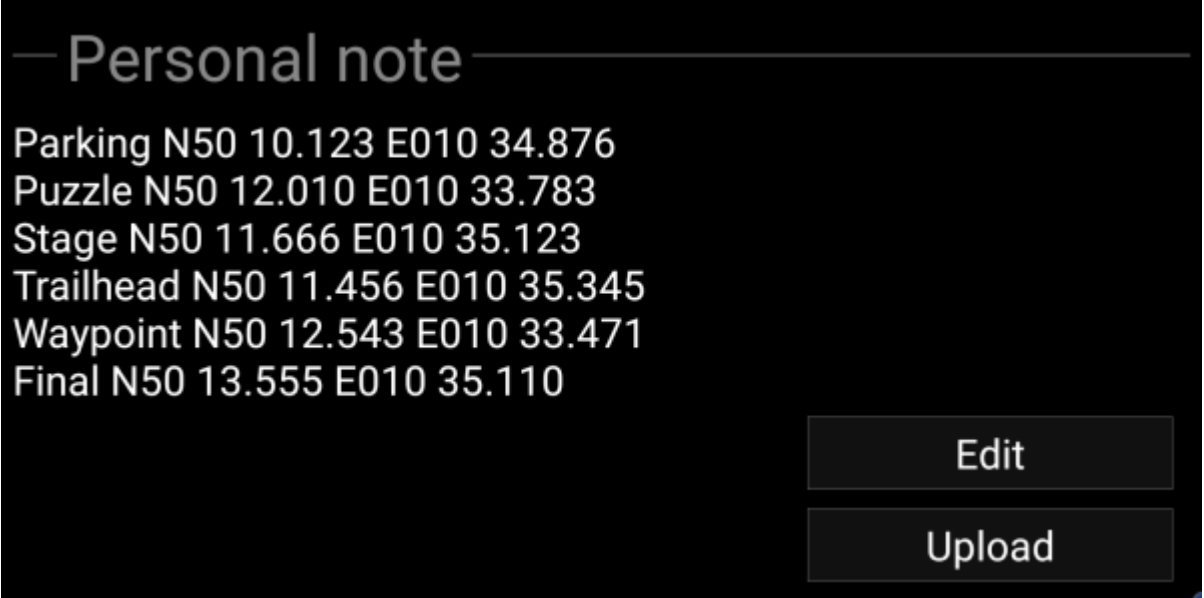

which then automatically creates these waypoints for you:

3

⊛

❀

⊛

⊛

### P Personal note 1

Parking Area · Custom N 50° 10,123' · E 010° 34,876'

## Personal note 4

Trailhead · Custom N 50° 11.456' · E 010° 35.345'

### Personal note 2

Ouestion to Answer · Custom N 50° 12,010' · E 010° 33,783'

### Personal note 3

Stage of a Multicache · Custom N 50° 11,666' · E 010° 35,123'

## **•** Personal note 5

Reference Point · Custom N 50° 12,543′ · E 010° 33,471′

# Personal note 6

Final Location · Custom N 50° 13,555' · E 010° 35,110'